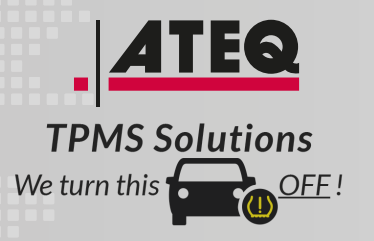

# **TPMS TOOLS**

## QUICKSTART GUIDE

Before first use, make sure your tool is fully charged  $\sum$  and updated with the latest software and vehicle database. Find user manuals and frequently asked questions here: www.ateq-tpms.com.

### KURZBEDIENUNGSANLEITUNG

Das Gerät vor Erstgebrauch vollständig aufladen und anschließend mit der neuesten Software und Fahrzeugdatenbank aktualisieren. Benutzerhandbücher und häufig gestellte Fragen (FAQ) sind hier zu finden: www.ateq-tpms.com.

### GUIDE DE DÉMARRAGE RAPIDE

Avant d'utiliser l'outil pour la première fois, assurez-vous qu'il est complètement chargé et mis à jour avec les dernières versions du logiciel et de la base de données du véhicule. Les manuels d'utilisation et la foire aux questions sont disponibles sur le site www.ateq-tpms.com.

## GUÍA DE INICIO RÁPIDO

Antes de utilizar por primera vez el aparato, asegúrese de que esté completamente cargado y de que disponga de las últimas versiones del software y de la base de datos de vehículos. Consulte los manuales del usuario y las preguntas más frecuentes en www.ateq-tpms.com.

### GUIDA DI AVVIO RAPIDO

Prima del primo utilizzo, assicurarsi che il dispositivo sia totalmente carico e aggiornato alla versione più recente del software e del database del veicolo. È possibile consultare manuali utente e domande frequenti al link: www.ateq-tpms.com.

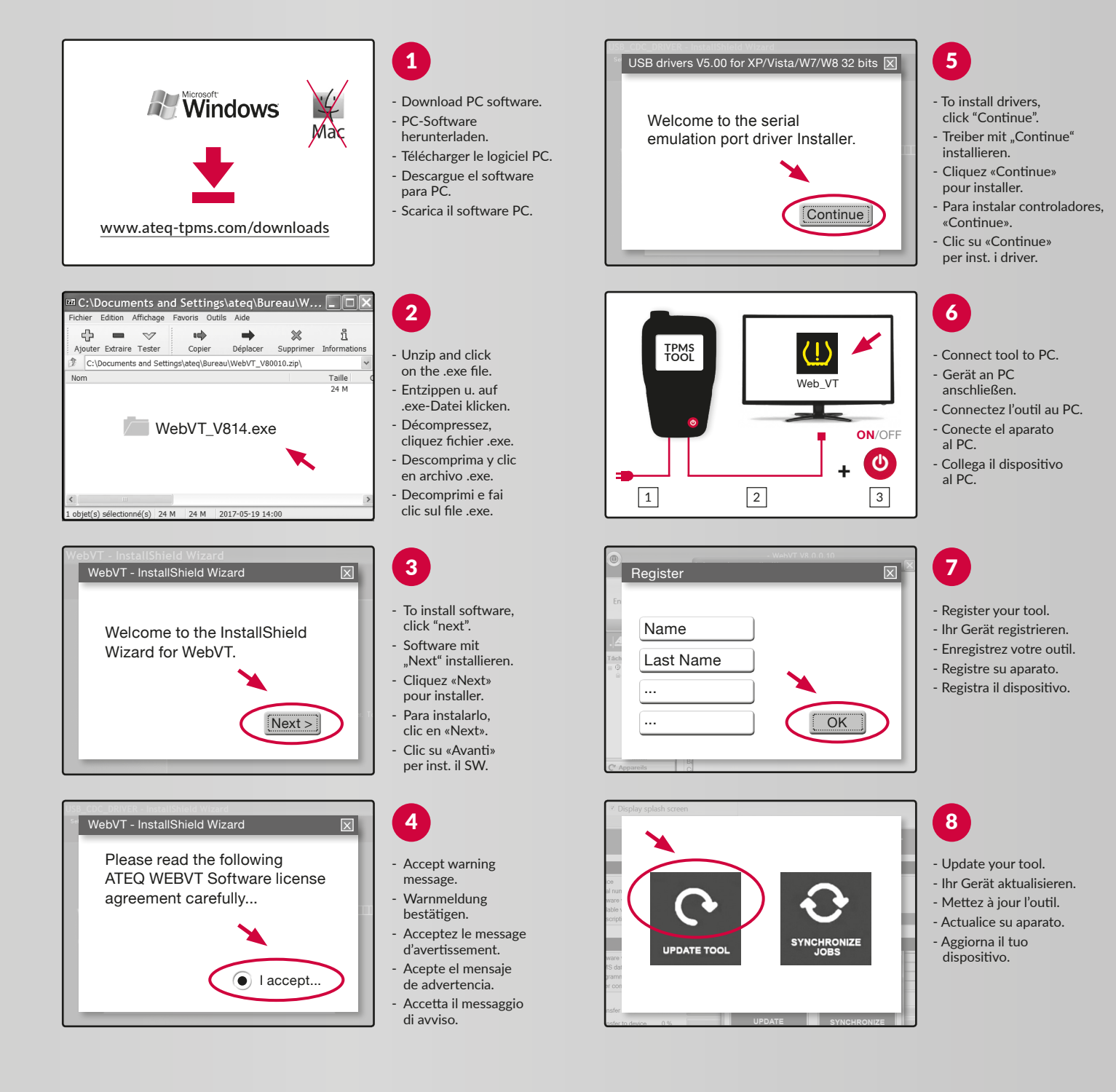

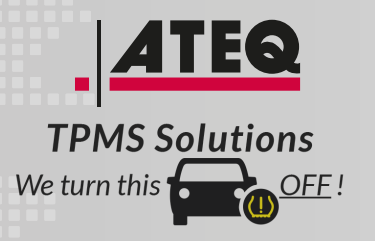

# **TPMS TOOLS**

## **SNABBSTARTSGUIDE**

Före första användning, se till att verktyget är fulladdat **The latter of uppdaterat med den senaste programvaran och** fordonsdatabasen. Du hittar användarmanualer och vanliga frågor här: www.ateq-tpms.com.

### BEKNOPTE GIDS

**Controleer voor het eerste gebruik dat uw toestel** volledig is opgeladen en is bijgewerkt met de recentste software en voertuigendatabank. Gebruikershandleidingen en veelgestelde vragen vindt u hier: www.ateq-tpms.com.

## SKRÓCONA INSTRUKCJA OBSŁUGI

Przed pierwszym użyciem należy upewnić się, że narzędzie jest naładowane oraz zawiera aktualne oprogramowanie i bazę pojazdów. Instrukcje obsługi i odpowiedzi na często zadawane pytania: www.ateq-tpms.com.

## КРАТКОЕ РУКОВОДСТВО ПО НАЧАЛУ РАБОТЫ

Перед первым применением убедитесь, что инструмент полностью заряжен, на нем установлена последняя версия ПО и база данных автомобилей. Руководства пользователя и часто задаваемые вопросы см. на сайте www.ateq-tpms.com.

## הריהמ הלחתהל ךירדמ

ואולמב ןועט ךלש ילכהש אדו ,ןושארה שומישה ינפל  $\frac{1}{\sqrt{2}}$ .בכרה ינותנ סיסבו תינכדעה הנכותב ןכדועמו .com.tpms-ateq.www :ב תוצופנ תולאשו שמתשמ יכירדמ אצמ

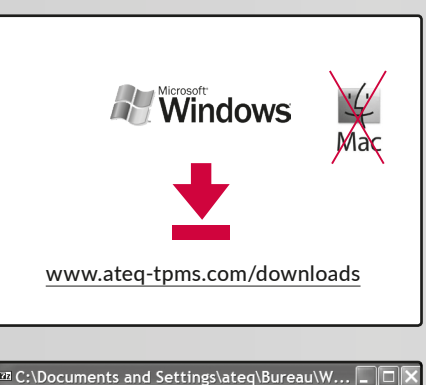

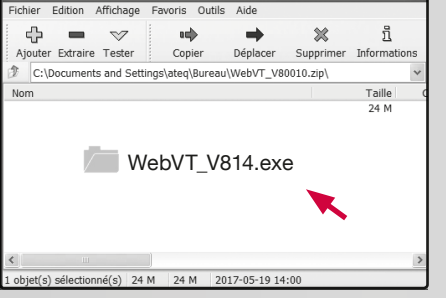

Welcome to the InstallShield Wizard for WebVT.  $Next >$ WebVT - InstallShield Wizard

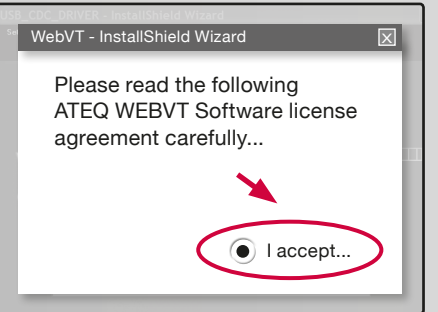

 сообщение הרהזא תעדוה תלבק רשא

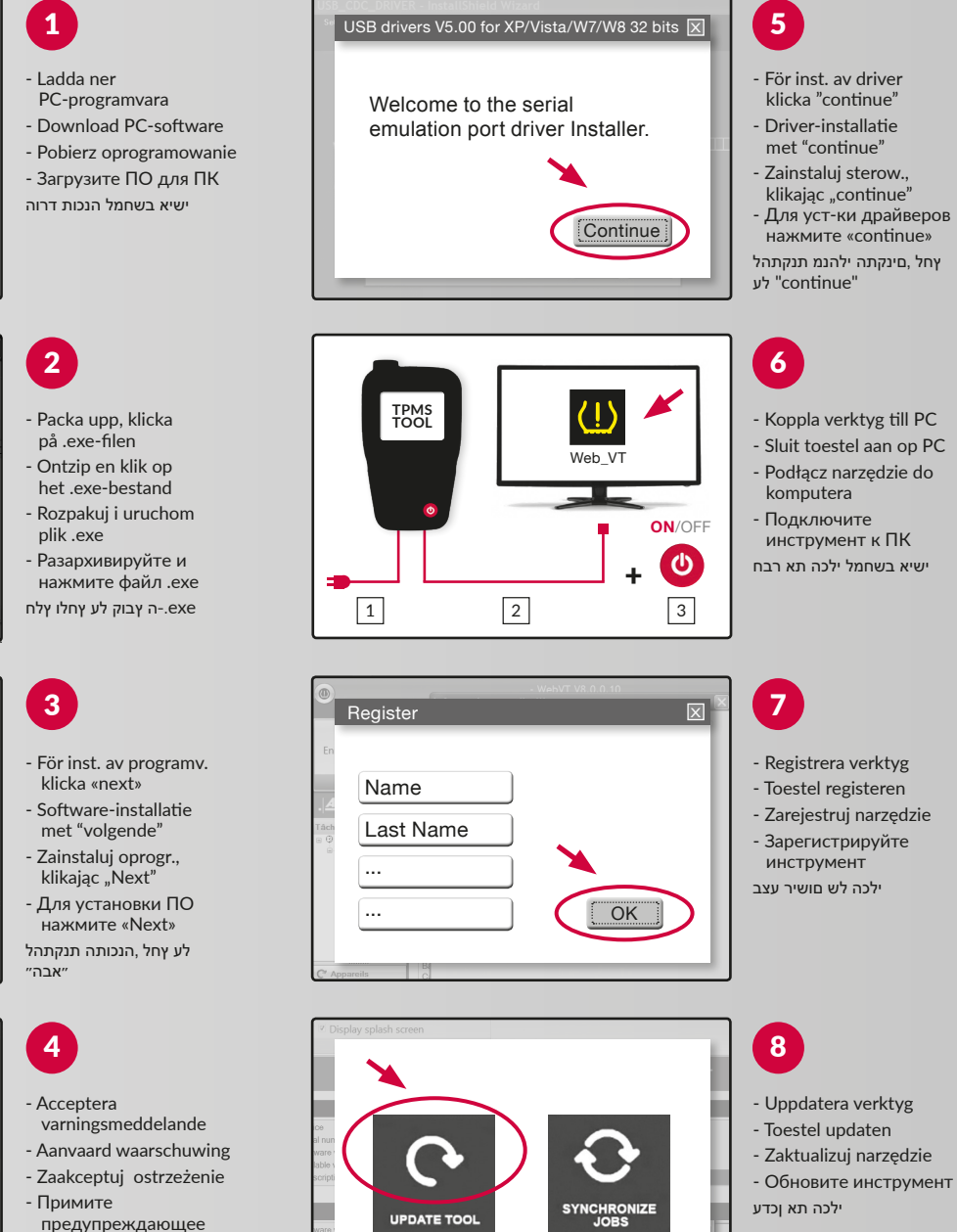

start V2-07/2019 Quickstart V2-07/2019  $\vec{d}$